## **Nyaradzo Digital legacy 103:**Twitter

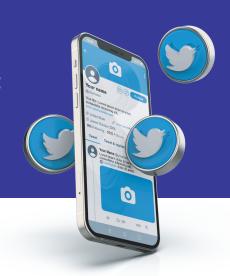

## How to deactivate a loved one's Twitter account

You will have to submit an online request and provide the following information:

- Your full name
- Your email address
- Your relationship to the deceased
- Full name of the deceased
- The deceased's twitter username @

Once this has been submitted, Twitter will email you with instructions to provide more information including:

- Information about the deceased
- A copy of your ID
- Copy of the death certificate

Twitter does not grant account access to anyone following a death for privacy concerns.

To access Twitter online request to deactivate a Twitter account, click \*HERE\*

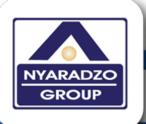

www.nvaradzo.co.zv